# **LOAD TEST REPORT**

DATE:7/24/2014

#### TESTFROM :VIRGINIA

Query URL: http://sitesignal.wsynth.net/

Started at: Thu Jul 24 2014, 01:06:44 -04:00

## Finished at: Thu Jul 24 2014, 01:06:44 -04:00

#### ANALYSIS

This rush generated 57,776 successful hits in 60 seconds and we transferred 561.03 MB of data in and out of your app. The average hit rate of 963/second translates to about 83,197,440 hits/day.

The average response time was 20 ms.

You've got bigger problems, though: 0.00% of the users during this rush experienced timeouts or errors!

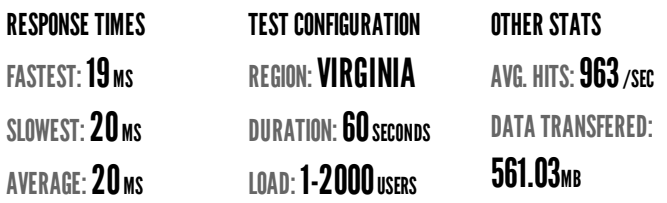

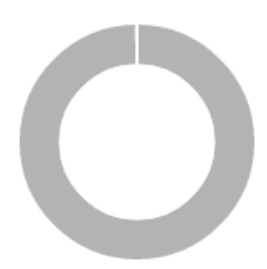

**HITS 100.00% (57776)** ERRORS 0.00% (1) TIMEOUTS 0.00% (0)

## **HITS**

This rush generated 57,776 successful hits. The number of hits includes all the responses listed below. For example, if you only want HTTP 200 OK responses to count as Hits, then you can specify -- status 200 in your rush.

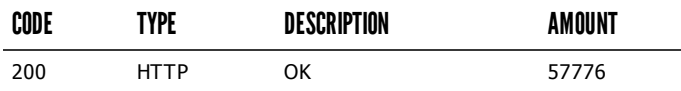

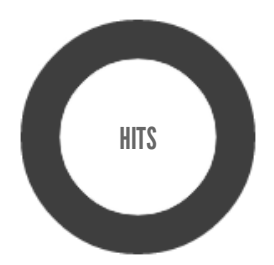

HTTP 200 OK 100% (57776)

#### **ERRORS**

The first error happened at 7.5 seconds into the test when the number of concurrent users was at 247. Errors are usually caused by resource exhaustion issues, like running out of file descriptors or the connection pool size being too small (for SQL databases).

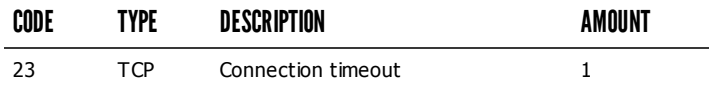

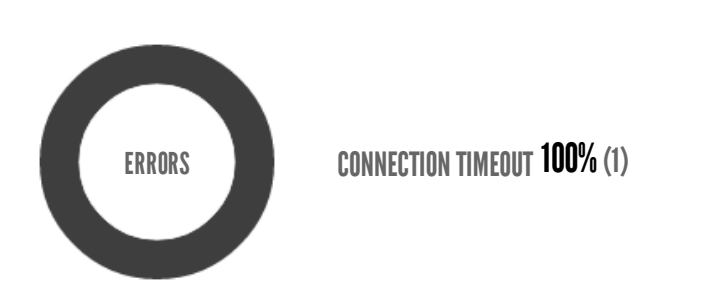

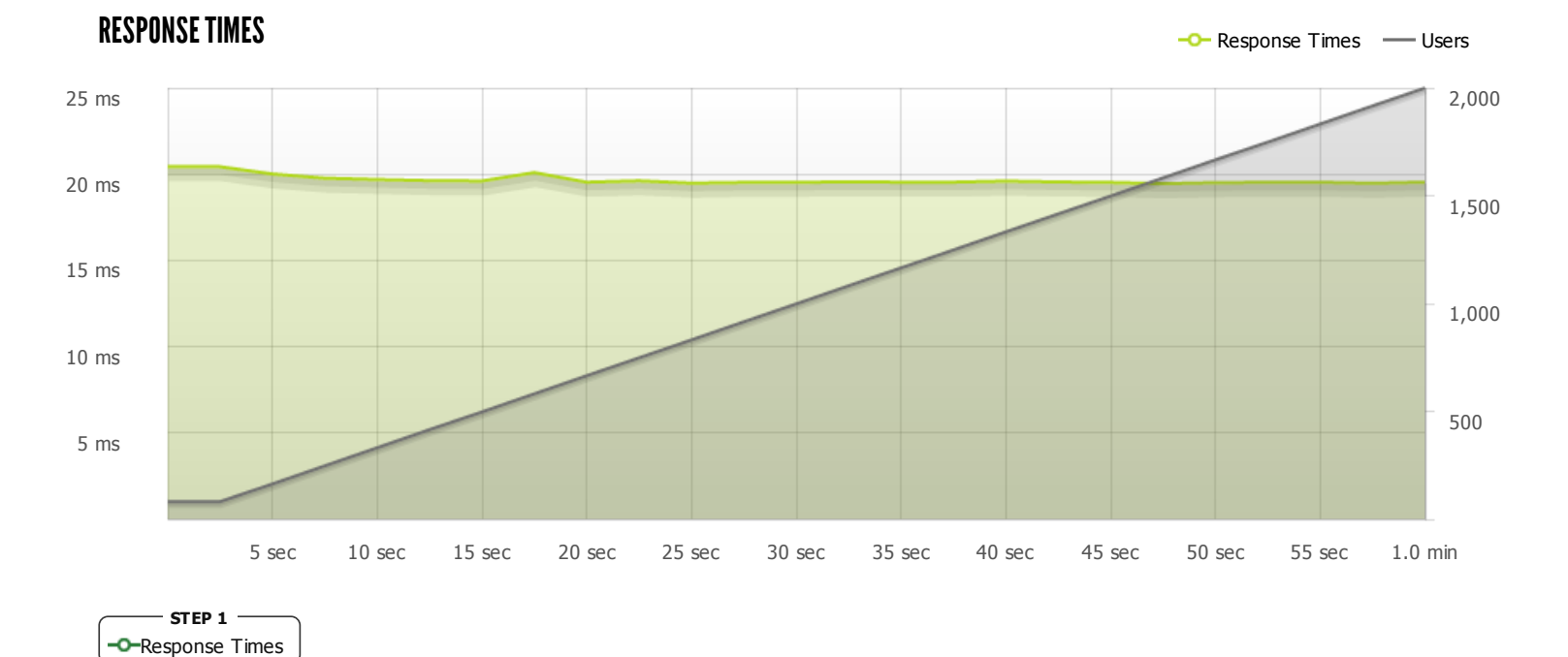

The max response time was: 20 ms @ 81 users

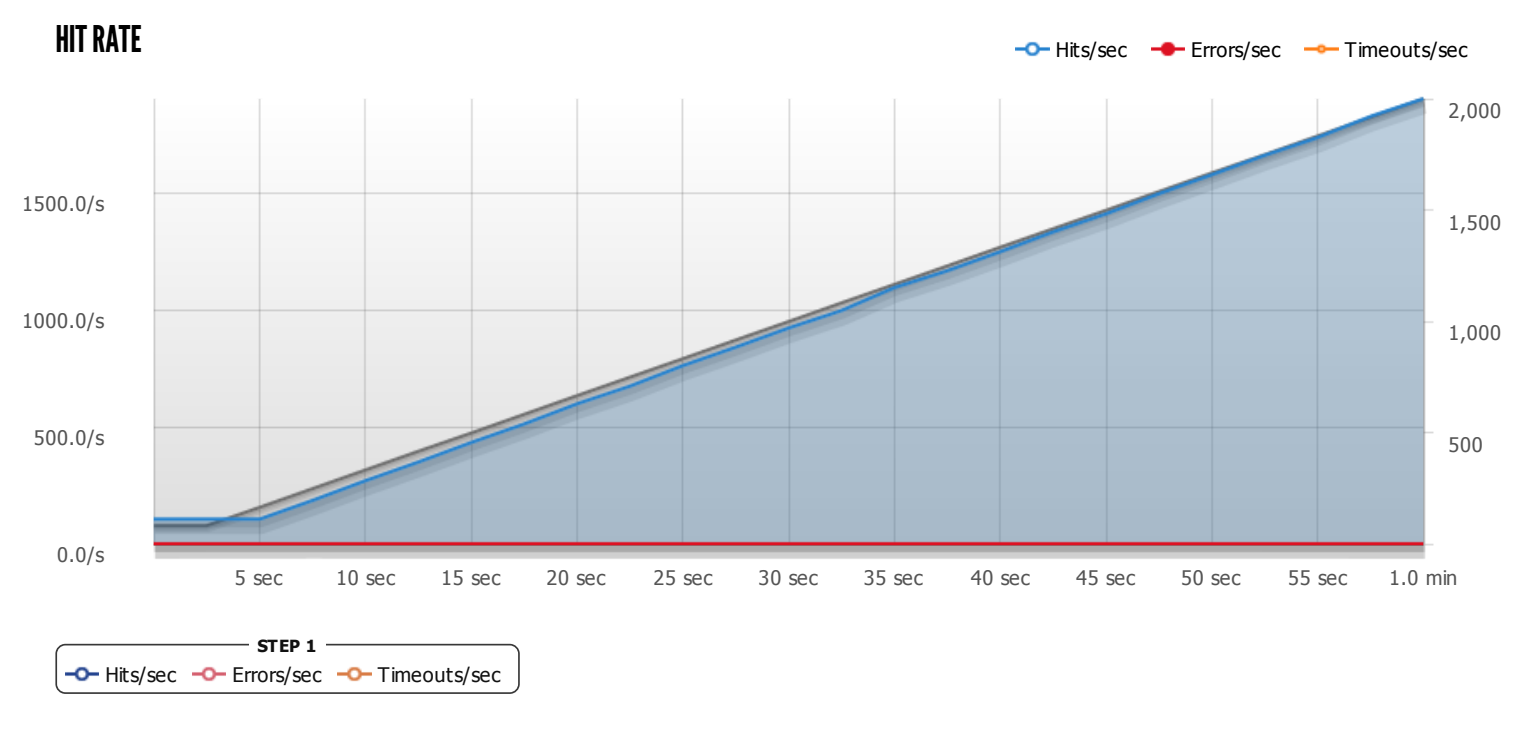

The max hit rate was: 1,902 hits per second

Powered by [www.blitz.io](https://www.blitz.io/)

 $\bigcirc$ BLITZ